# **How to make direct download links**

by **[etnies40210](http://www.instructables.com/member/etnies40210/?utm_source=pdf&utm_campaign=title)** on March 7, 2008

## **Table of Contents**

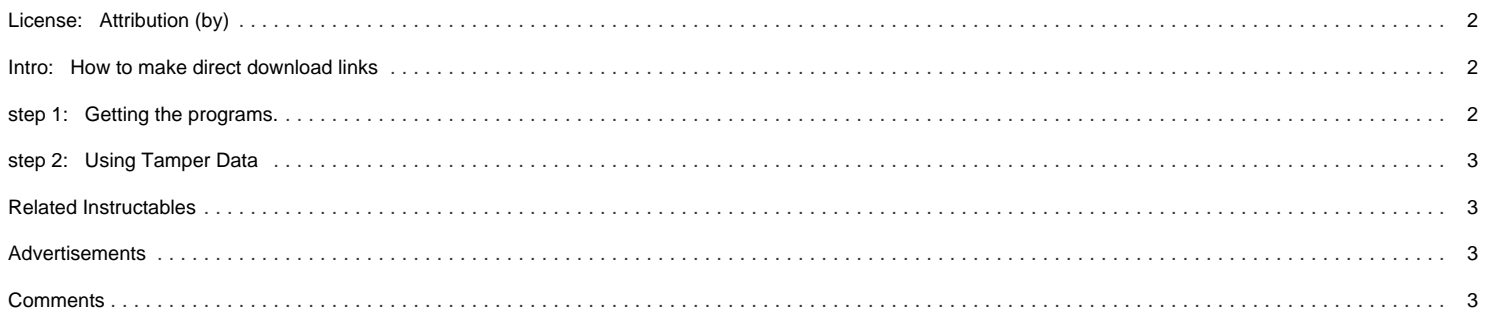

## <span id="page-1-0"></span>**Intro: How to make direct download links**

Works for any file upload website. It only takes a few extra minutes, and gets rid of download timers! All you need is two easy to use programs.

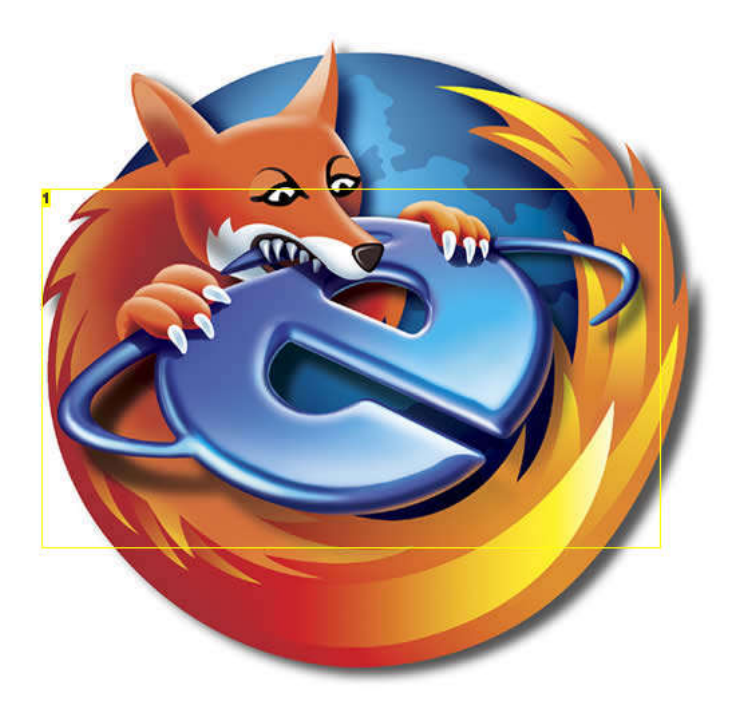

#### **Image Notes**

1. This is the effect of Firefox on other web browsers.

### **step 1: Getting the programs.**

-First you will need to go to get (if you don't already have) Firefox. (Click [http://mozmirror01.true.nl/pub/mozilla.org//firefox/releases/2.0.0.12/win32/en-US/Firefox%20Setup%202.0.0.12.exe here] to download for windows)(or [here](http://ftp-mozilla.netscape.com/pub/mozilla.org/firefox/releases/2.0.0.12/mac/en-US/Firefox%202.0.0.12.dmg) for mac) -Now you will need the "Tamper Data" extension. Which you can download [here](https://addons.mozilla.org/en-US/firefox/downloads/file/4681/tamper_data-9.8.1-fx.xpi) .

And thats all that you need. Now go to the next step.

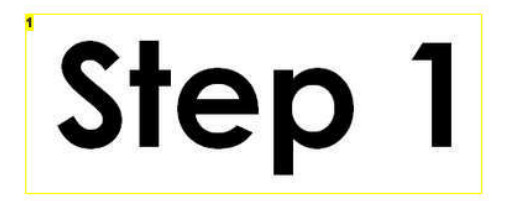

**Image Notes** 1. first step

## <span id="page-2-0"></span>**step 2: Using Tamper Data**

Before you use Tamper Data it's nice to know a little about what you are using. Tamper data is a program that is used to edit information that is being sent and received to a website, making it an ultimate hacking necessity. But, what we will be doing is quick and easy.

First go to the page that the download link is located, here I will be using the Tamper Data addon on the Firefox website. [\(here](https://addons.mozilla.org/en-US/firefox/addons/policy/0/966/4681) )

Now open up the Tamper Data utility (located in the "tools" menu)

Click Accept and Install and look at the address that just came up on Tamper Data.

Right click on the URL and click details.

Now copy that and you have you Direct Link!

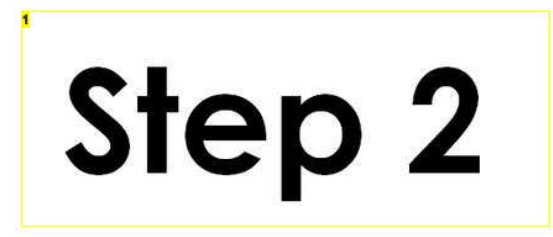

**Image Notes** 1. second step

## **Related Instructables**

**[How to](http://www.instructables.com/id/How-to-download-torrents/?utm_source=pdf&utm_campaign=related) [download](http://www.instructables.com/id/How-to-download-torrents/?utm_source=pdf&utm_campaign=related) [torrents](http://www.instructables.com/id/How-to-download-torrents/?utm_source=pdf&utm_campaign=related)** by [motos](http://www.instructables.com/member/motos/?utm_source=pdf&utm_campaign=related)

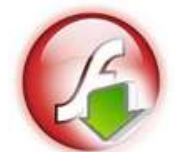

**[How to](http://www.instructables.com/id/How_to_download_flash_games_with_Firefox/?utm_source=pdf&utm_campaign=related) [download flash](http://www.instructables.com/id/How_to_download_flash_games_with_Firefox/?utm_source=pdf&utm_campaign=related) [games with](http://www.instructables.com/id/How_to_download_flash_games_with_Firefox/?utm_source=pdf&utm_campaign=related) [Firefox](http://www.instructables.com/id/How_to_download_flash_games_with_Firefox/?utm_source=pdf&utm_campaign=related)** by [SpEcIeS8472](http://www.instructables.com/member/SpEcIeS8472/?utm_source=pdf&utm_campaign=related)

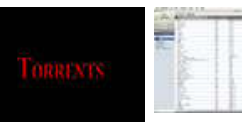

**[SONGBIRD](http://www.instructables.com/id/SONGBIRD/?utm_source=pdf&utm_campaign=related)** by [heyzuphowsitgoin](http://www.instructables.com/member/heyzuphowsitgoin/?utm_source=pdf&utm_campaign=related)

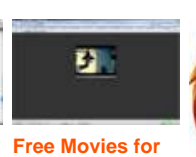

**[your iPod!](http://www.instructables.com/id/Free-Movies-for-your-iPod/?utm_source=pdf&utm_campaign=related)** by

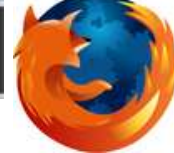

**[toolbar for](http://www.instructables.com/id/How-to-install-an-instructables-toolbar-for-firefo/?utm_source=pdf&utm_campaign=related) [firefox](http://www.instructables.com/id/How-to-install-an-instructables-toolbar-for-firefo/?utm_source=pdf&utm_campaign=related)** by [sardines454](http://www.instructables.com/member/sardines454/?utm_source=pdf&utm_campaign=related)

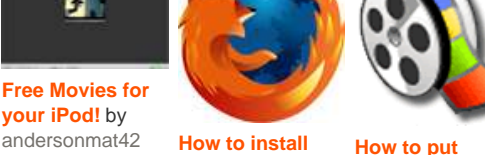

**[an instructables](http://www.instructables.com/id/How-to-install-an-instructables-toolbar-for-firefo/?utm_source=pdf&utm_campaign=related) [How to put](http://www.instructables.com/id/how-to-put-videos-music-and-pictures-on-to-your-/?utm_source=pdf&utm_campaign=related) [Music, Videos,](http://www.instructables.com/id/how-to-put-videos-music-and-pictures-on-to-your-/?utm_source=pdf&utm_campaign=related) [and Pictures on](http://www.instructables.com/id/how-to-put-videos-music-and-pictures-on-to-your-/?utm_source=pdf&utm_campaign=related) [to a Nintendo](http://www.instructables.com/id/how-to-put-videos-music-and-pictures-on-to-your-/?utm_source=pdf&utm_campaign=related)**  $DS$  by  $=$ D

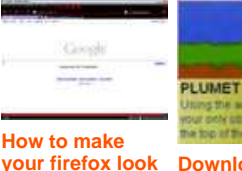

**[Amazing and](http://www.instructables.com/id/How-to-make-your-firefox-look-Amazing-and-Cool-for/?utm_source=pdf&utm_campaign=related) [Cool for free!!!](http://www.instructables.com/id/How-to-make-your-firefox-look-Amazing-and-Cool-for/?utm_source=pdf&utm_campaign=related)** by [robots199](http://www.instructables.com/member/robots199/?utm_source=pdf&utm_campaign=related)

**[Download your](http://www.instructables.com/id/Download-your-favorite-online-flash-game-for-FREE/?utm_source=pdf&utm_campaign=related) [favorite online](http://www.instructables.com/id/Download-your-favorite-online-flash-game-for-FREE/?utm_source=pdf&utm_campaign=related)**

**[flash game for](http://www.instructables.com/id/Download-your-favorite-online-flash-game-for-FREE/?utm_source=pdf&utm_campaign=related) [FREE!](http://www.instructables.com/id/Download-your-favorite-online-flash-game-for-FREE/?utm_source=pdf&utm_campaign=related)** [\(video\)](http://www.instructables.com/id/Download-your-favorite-online-flash-game-for-FREE/?utm_source=pdf&utm_campaign=related) by [amakerguy](http://www.instructables.com/member/amakerguy/?utm_source=pdf&utm_campaign=related)

## **Comments**

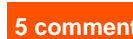

## **5 comments [Add Comment](http://www.instructables.com/id/How-to-make-direct-download-links/?utm_source=pdf&utm_campaign=comments#comments)**

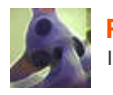

**[Punkguyta](http://www.instructables.com/member/Punkguyta/?utm_source=pdf&utm_campaign=comments)** says: Mar 8, 2008. 1:01 AM **[REPLY](http://www.instructables.com/id/How-to-make-direct-download-links/?utm_source=pdf&utm_campaign=comments#DISCUSS)** Illegal any?

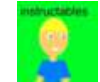

## **[etnies40210](http://www.instructables.com/member/etnies40210/?utm_source=pdf&utm_campaign=comments)** says: Mar 8, 2008. 11:04 AM **[REPLY](http://www.instructables.com/id/How-to-make-direct-download-links/?utm_source=pdf&utm_campaign=comments#DISCUSS)**

I don't see why it would be, but if you are not comfortable doing it, then just don't do it.

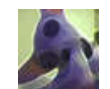

## **[Punkguyta](http://www.instructables.com/member/Punkguyta/?utm_source=pdf&utm_campaign=comments)** says: Mar 8, 2008. 10:59 PM **[REPLY](http://www.instructables.com/id/How-to-make-direct-download-links/?utm_source=pdf&utm_campaign=comments#DISCUSS)**

Oh hell I have a 160 gig external HD sitting beside me with everything from Crysis on it to hannibal lecture trilogy, so no I'm totally comfortable. However, many file storage servers ask for money to get a direct link, which is usually only good for so much bandwidth too.

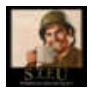

## **[Emankcin](http://www.instructables.com/member/Emankcin/?utm_source=pdf&utm_campaign=comments)** says: **Marrow 2008. 9:43 PM <b>[REPLY](http://www.instructables.com/id/How-to-make-direct-download-links/?utm_source=pdf&utm_campaign=comments#DISCUSS)** Marrow 2008. 9:43 PM **REPLY**

Two questions. First, will this work with data storage subscription sites, like Rapidshare? And second, and more importantly, can I do this on a Mac?

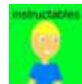

**[etnies40210](http://www.instructables.com/member/etnies40210/?utm_source=pdf&utm_campaign=comments)** says: Mar 8, 2008. 10:57 AM **[REPLY](http://www.instructables.com/id/How-to-make-direct-download-links/?utm_source=pdf&utm_campaign=comments#DISCUSS)**

Okay, the answere to both of your questions is yes. On mac it is all the same because tamper data is working off the Firefox program. And for your other question, you just do the same thing, but look for the URL of the download link it looks something like this:

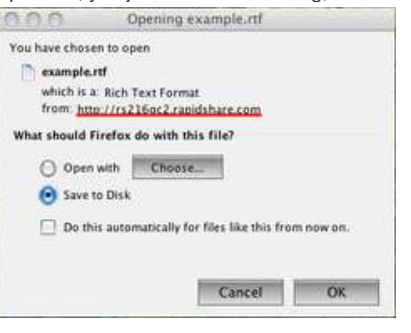